## AKAYU ONSEN WiFi NANYO 利用方法(iPhone端末)

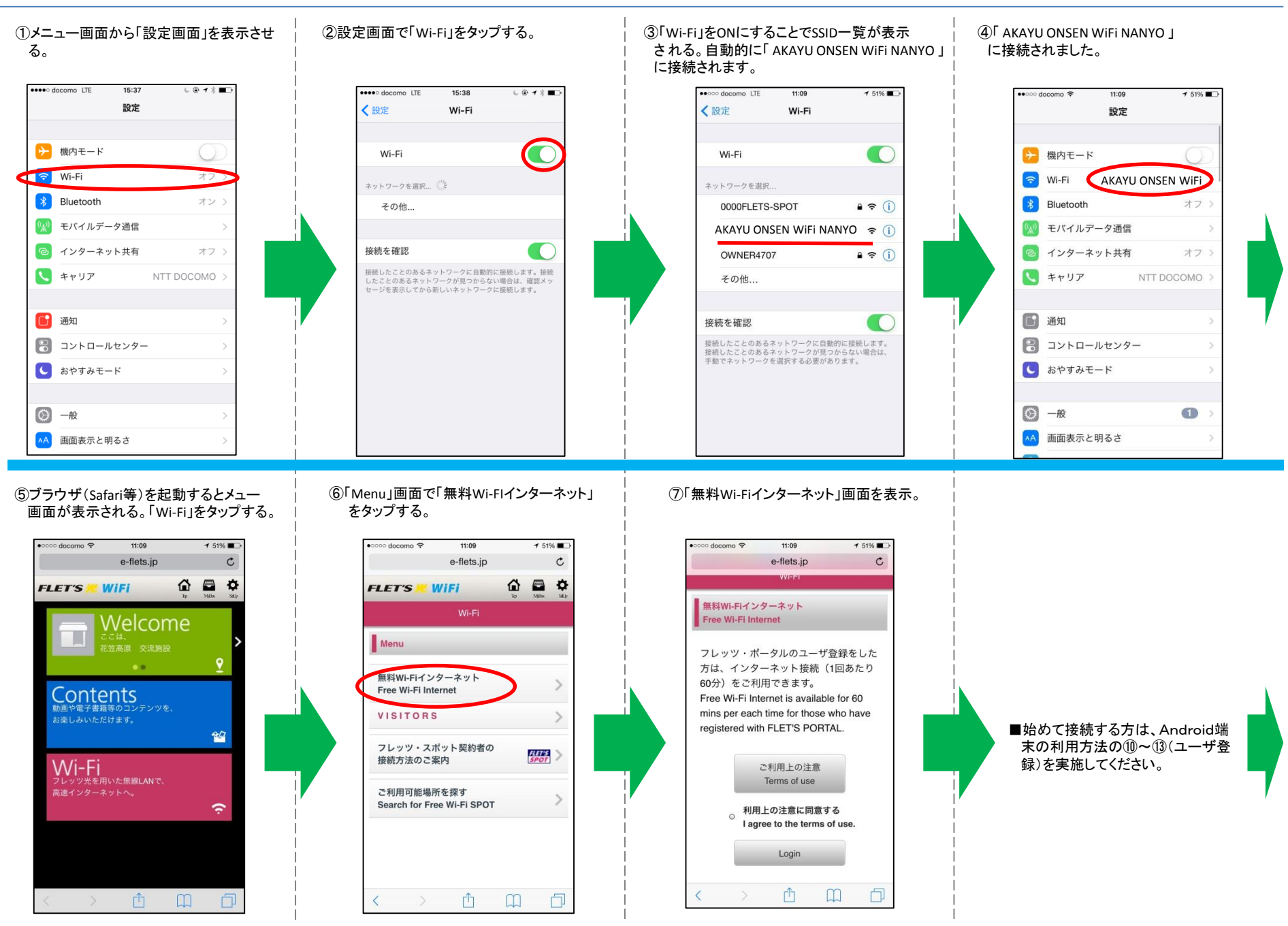

No.1

## AKAYU ONSEN WiFi NANYO 利用方法(iPhone端末) No.2 しかいしょう こうしょう いっぽん いちょうしょう いっぽん いちょうしょう

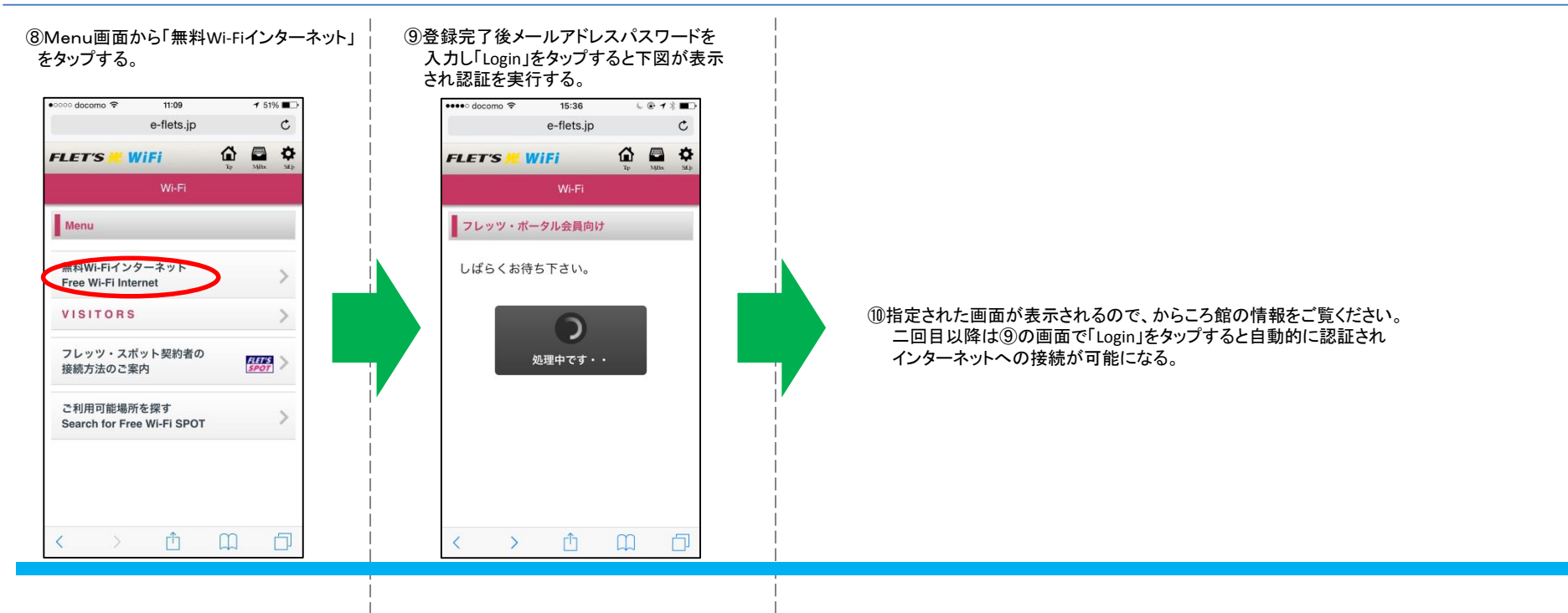